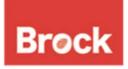

## Brock University Pension Plan Breakdown of a Spousal Relationship

The rules for the valuation and division of pension assets following a breakdown of a spousal relationship are regulated by the Financial Services Regulatory Authority of Ontario (FSRA).

The process requires the Plan Administrator (Brock University) to calculate the value of the pension and provide for immediate division of assets as prescribed by FSRA, using the FSRA approved forms throughout the process.

To access FSRA's "Pensions and marriage breakdown - a guide for members and their spouses" click on the link below.

https://www.fsrao.ca/consumers/pensions/pensions-and-marriage-breakdown-guide-members-and-their-spouses#step

FSRA's website and Family Law Value forms can be found here: https://www.fsrao.ca/industry/pension-sector/pensions-forms

All forms, along with fee payment, must be sent to:

Brock University Attn: Pension, HR Department, 12<sup>th</sup> Floor 1812 Sir Isaac Brock Way St. Catharines, ON L2S 3A1

## Steps to follow in the process:

- 1. Complete the FSRA Family Law Form 1 Application for Family Law Value Family Law Form FL-1 (see link above). Submit the form to request the Family Law Value of your pension. This form must be accompanied by a cheque in the amount of \$800, payable to Brock University. Ensure that all supporting documentation is included. Forward all documents to the above address.
- 2. Upon receipt of all completed documentation, Brock University will provide the member and the former spouse with a Statement of Family Law Value.
- 3. The pension plan member and the former spouse determine how the Family Law Value is to be treated and can elect to get a court order, enter into a domestic contract or seek a family arbitration award.
- 4. To request the transfer of the former spouse's share of the Family Law Value, complete the FSRA Spouse's Application for Transfer of a Lump Sum (Family Law form FL-5) and forward to Human Resources at Brock. Ensure that all supporting documentation is included.

To update/change your Brock University pension beneficiary, complete the <u>Spouse & Beneficiary</u> <u>Designation</u> form.

To update/change your Brock University life insurance beneficiary form, complete <u>Life Insurance</u> Beneficiary form.